**8**

**لكه هاي خورشيدي رصد**

 **غلامحسين رستگارنسب** كارشناش مسئول پژوهش سراي دانش آموزي محمد بن زكرياي رازي و مربي آموزش نجوم و ستاره شناسي ناحيه يك شهرري ك

> كارگاه نجوم مقدماتــي پايان يافته بود و گردهمايي دانش آموزان عضو بخشهاي متفــاوت نجــوم در پژوهش ســرا برگزار مي شــد. ايــن بخشــها شــامل دورههاي مقدماتــي دانش آمــوزان راهنمايــي و دبيرســتان، دورة پيشــرفتة نجوم و دورة المپيــادي بود. اعضاي هر كدام از دوره ها، يكي از فعاليتهاي شــاخص خــود را آماده كــرده بودند تا در گردهمايــي ارائه دهند. ســالن يكي از كانونها نيز به عنوان محل گردهمايي انتخاب شده بود.

يكي از گروههاي دانش آموزي پيشنهاد داد، به عنوان كار شــاخص، رصد خورشيد را به طور زنده در سالن اجرا كند. اين گروه ً قبلا از لكه هاي خورشــيدي عكس گرفته بود، لكه هــاي خورشــيدي، مناطق كمي ســردتر از سطح خورشيد هســتند. سطح خورشــيد حدود 6000 درجه و اين لكه ها حــدود 4000 درجه دما دارند. اختلاف دما

باعث مي شــود تا اين مناطق تيره تر ديده شــوند كه به آنهــا لكه هاي خورشــيدي مي گوينــد. در عكســها، لكه هــاي پديدار شده و لكه هاي ناپديد شده ديده مي شدند. هم چنين، لكه هاي پايدار با جابه جايي خود، چرخش خورشيد را نشان مي دادند.

اين گروه از دانش آمــوزان معتقد بودند كه اگر فقط عكســها نشــان داده شــوند، چندان جالب نخواهد بود؛ زيرا در اينترنت اين عكســها به وفور يافت مي شوند. ولي اگر بــا امكاناتي به طور زنده نشــان داده شوند، جذابيت خاصي دارند و دانش آموزان به طور مســتقيم رصد لكه هاي خورشيد را مشاهده مي كنند. پس از موافقت قرار شد، يك دستگاه تلسكوپ به محل گردهمايي منتقل شــود. يك «فيلتر مايلار» بر دهانة تلســكوپ قرار گرفت و به جاي چشمي و مشاهدة مستقيم، از يك چشمي الكترونيك استفاده شد. خروجي چشمي الكترونيك به

رايانه متصل شــد. تصويرها ار طريق سيم رابط بــه دســتگاه «پروجكشــن» انتقال يافتنــد. و از طريــق پردة اســلايد، رؤيت شدند.

در روز همايش، تمام وســايل به كانون منتقل شــدند. كابلها و ســيمهاي رابط در مكانهــاي مربوط سيم كشــي و تجهيزات آمادة بهره برداري شــدند. در آخرين لحظة كار، مشكلي پيش آمد و آن خطي بود كه روي فيلتــر مايلار افتاده بــود. هيچ كس نمي دانست كه اين خط چگونه روي فيلتر افتاده اســت، ولي ديگر اين موضوع مهم نبود. زيرا شــدت نور ورودي از همين خط كوچك مي توانست چشــمي الكترونيكي را بســوزاند و كارايــي آن را ســلب كنــد (چشــمي ها ابزارهاي گران قيمت و بسيار ً حساسي هستند و قبلا يكي از آنها سوخته بود). جاي بحث نبود و برنامه با همة مهيج بودن حذف شد.

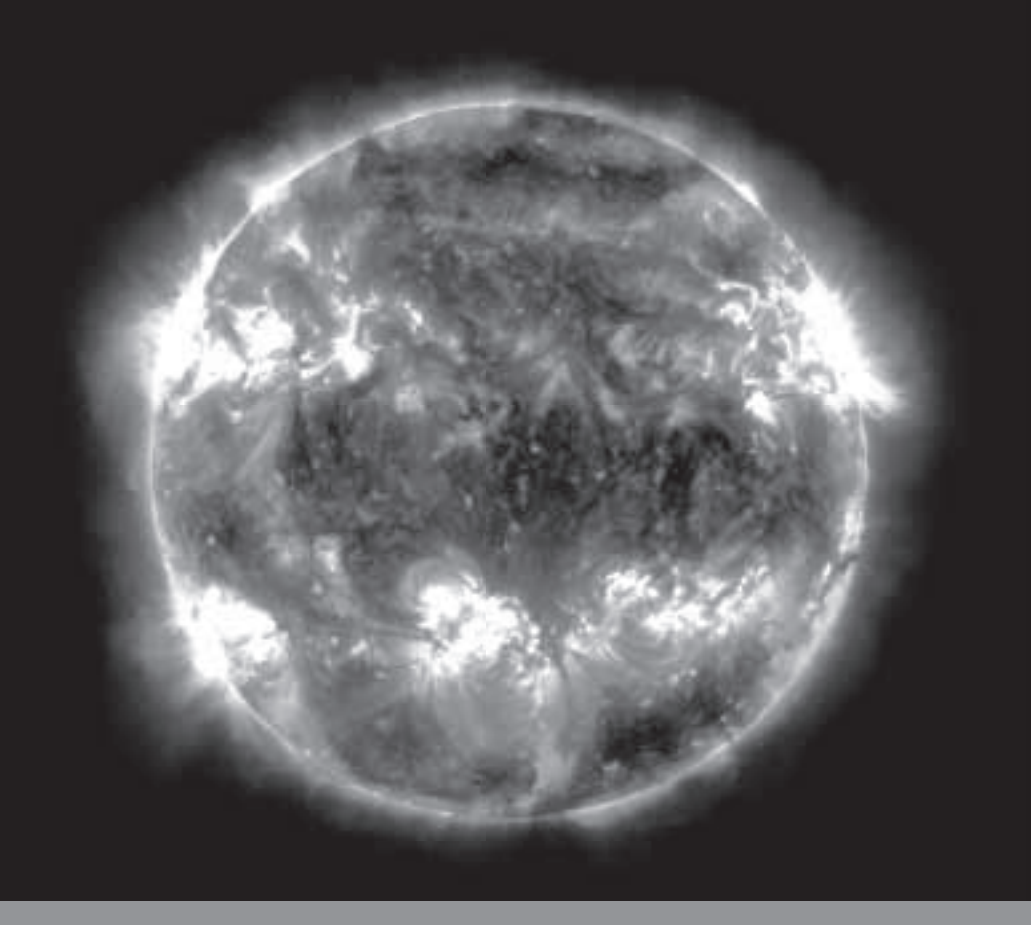

نوبــت ارائــة كار به ايــن دانش آموزان رســيد. مقدمــه را گفتنــد و از طريــق پاورپوينت شــروع به نشــان دادن عكسها و ارائــة توضيحــات كردنــد. در آخر كار، دانش آموز ارائه دهنــده با صداي غمگين و چهــره اي گرفته، برنامــه اي را كه قرار بود زنده اجرا شــود، شــرح داد و گفت كه متأســفانه، به دليل خط افتادن روي فيلتر نمي توانيم رصــد لكه ها را به طور زنده در سالن داشته باشــيم. چند ثانيهاي سكوت حاكم شد، گويا همه داشتند فكر مي كردند كه چگونه و از چه راهي اين برنامه را قابل اجرا كنند.

ناگهــان يكي از دانش آموزان از وســط سالن از جاي خود بلند شد و به سمت من آمد و گفت: «آقاي رستگارنسب، من راهي پيدا كردهام كه نمي دانم بگويم يا نه». فوري گفتم كه بگو. گفت: «راستش را

بخواهيد، مــن يك وب كم براي رايانه ام

خريدهام كه هنوز آن را نصب نكردهام و در كيفم است. آيا مي شود چشمي الكترونيك را از روي تلســكوپ برداريد و اين وب كم را قرار دهيد؟ اگر هم بســوزد، قيمت قابل ملاحظهاي ندارد و در بازار به راحتي قابل خريد است.»

قــدري فكر كــردم و گفتم: «راســتش را بخواهي، نمي دانم چــه بگويم؛ چون تا به حال ايــن كار را انجام نداده ام. اما فكر مي كنم كه به آزمايشش مي ارزد».

به او گفتــم وب كم را بياورد و در حياط چشــمي را برداشــتم. وب كم را بــه رايانه متصل كردم و در جاي چشــمي تلسكوپ قرار دادم. كابل خروجي به پروجكشــن را از رايانــه قطــع كردم و شــروع به تنظيم تلســكوپ كردم. چند دقيقه بعد در كمال تعجــب، تصوير خورشــيد را روي صفحة دسك تاپ مشــاهده كرديم. بعد از تنظيم فاصلة وب كم و ســاير تنظيمات، توانستيم

لكه هــاي خورشــيدي را ببينيــم. يكي از دانش آموزان با هيجان به ســمت ســالن گردهمايي رفت و با مجري صحبت كرد. ارائة بعدي شــروع شده بود و بايد تا پايان آن صبر كرديم.

عاقبت نوبــت به ارائة اين كار رســيد. كابل پروجكشــن را به رايانه وصل كردم و دانش آموزان مشــغول حركت دادن لولة تلســكوپ روي ســطح خورشــيد شدند. دانش آمــوزان ديگــر نيز در داخل ســالن دربــارة آن چه كه روي پــرده بود، توضيح مي دادند. سكوت كامل بر سالن حكم فرما بود و من مشاهده مي كردم كه چگونه يك فعاليــت زنده و عملــي مي تواند همه را بر جاي خود ميخكوب كند. همة اينها چيزي نبود مگــر خلاقيت در كاربــرد تجهيزات رايانــه اي كه امروز در اختيــار داريم. بايد بكوشــيم تا نحوة صحيح اســتفاده از هر وسيله را در يابيم.

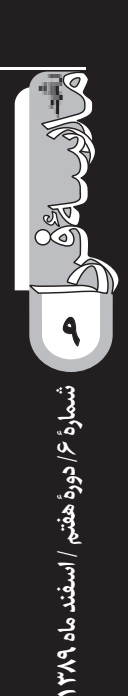